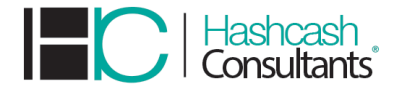

# **API REFERENCE HANDBOOK**

# **A COMPLETE GUIDE TO EXCHANGE API**

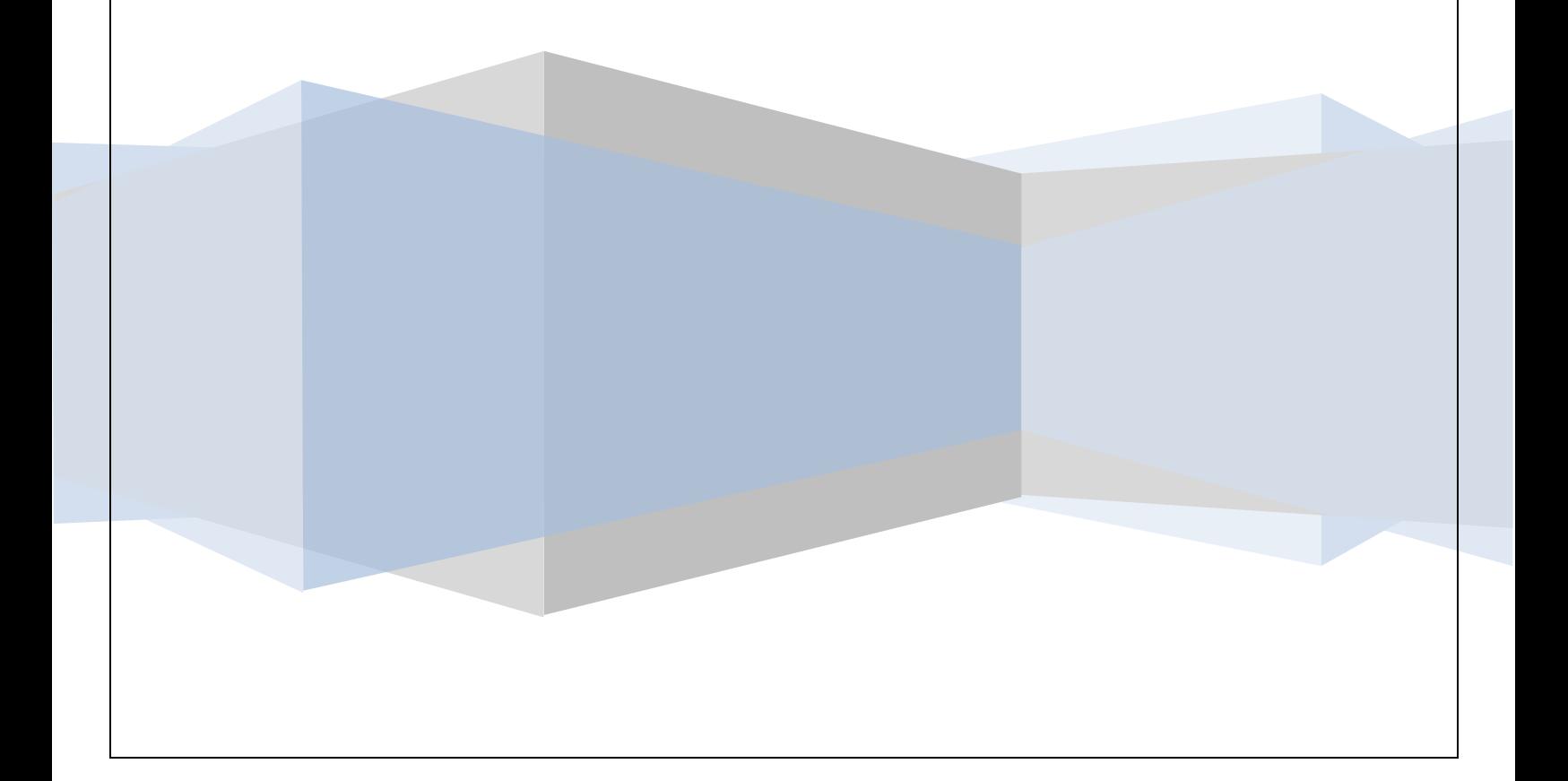

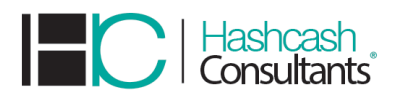

# **Table of Contents**

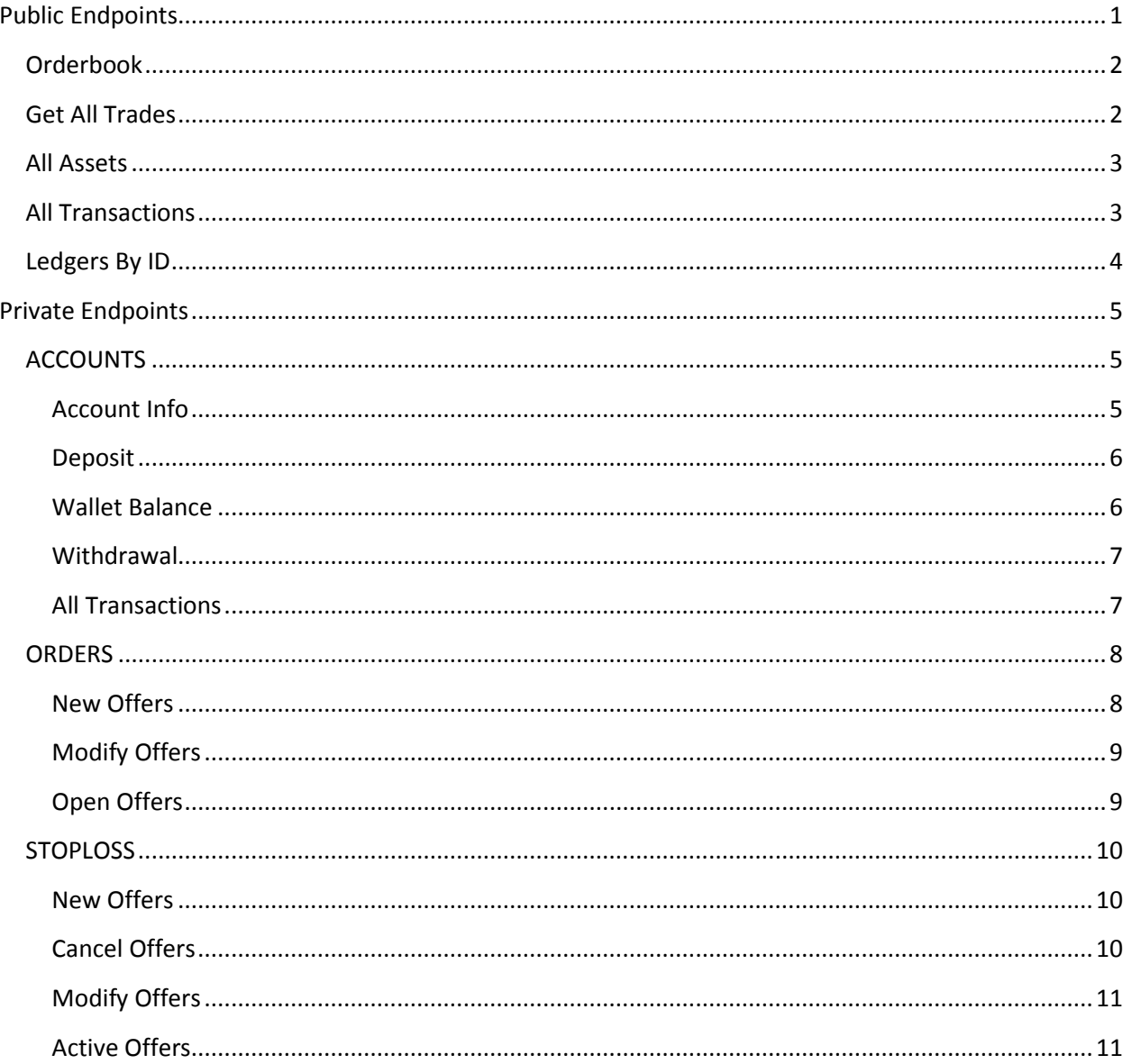

# <span id="page-1-0"></span>**Public Endpoints**

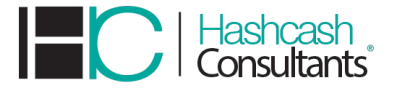

# <span id="page-2-0"></span>**Orderbook**

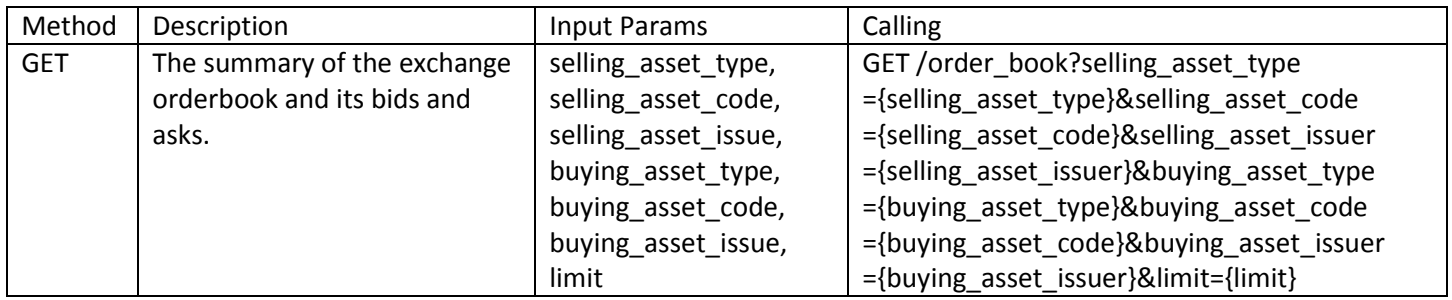

output:- { "bids": [ {"price\_r": { "n": 100000000, "d": 12953367 }, "price": "7.7200005", "amount": "12.0000000" } ],"asks": [ { "price\_r": {"n": 194, "d": 25 },"price": "7.7600000","amount": "238.4804125"}]}

#### <span id="page-2-1"></span>**Get All Trades**

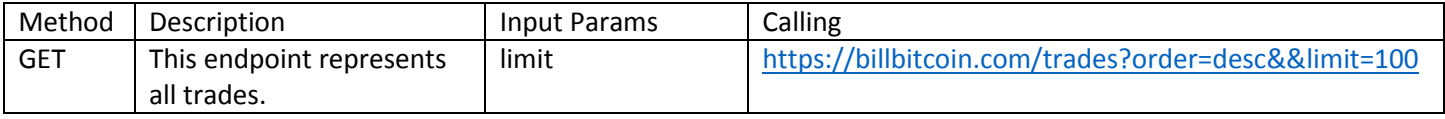

```
output:-{"id": "21641167678476289-0",
     "paging_token": "21641167678476289-0",
     "ledger_close_time": "2019-02-18T09:54:53Z",
     "offer_id": "697524",
     "base_account": "GATC2JDGYVPMUZMO2BGHGUUP22EQGDWCLQFN6RVJHX6ONWTY63DH6KW6",
     "base_amount": "0.0014496",
    "base asset type": "credit alphanum12",
     "base_asset_code": "BTCETH",
     "base_asset_issuer": 
"GATC2JDGYVPMUZMO2BGHGUUP22EQGDWCLQFN6RVJHX6ONWTY63DH6KW6",
     "counter_account": "GBXQKEPGTYHLLX6ZCWYCAIU535H2JT33AMJ7A7OZ6RHDDUUYQYRKLK44",
     "counter_amount": "0.0423203",
     "counter_asset_type": "credit_alphanum12",
     "counter_asset_code": "ETHBTC",
     "counter_asset_issuer": 
"GBXQKEPGTYHLLX6ZCWYCAIU535H2JT33AMJ7A7OZ6RHDDUUYQYRKLK44",
     "base_is_seller": false,
     "price": {
     "n": 1000000,
```
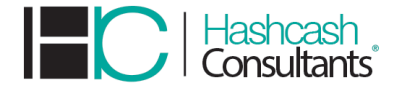

# "d": 34253 } }

# <span id="page-3-0"></span>**All Assets**

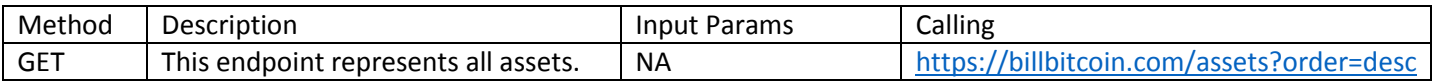

#### output:-

{"asset\_type":"credit\_alphanum12","asset\_code":"USDLTC","asset\_issuer":"GDO54IHE5UXMWXTLZRAX XEJW2LDZJAM3N7FTBASUYAY2KLDVRYN3SXPA","paging\_token":"USDLTC\_GDO54IHE5UXMWXTLZRAXX EJW2LDZJAM3N7FTBASUYAY2KLDVRYN3SXPA\_credit\_alphanum12","amount":"899020.9217784","nu\_a ccounts": 52,"flags": { "auth\_required":false, "auth\_revocable": false}}

# <span id="page-3-1"></span>**All Transactions**

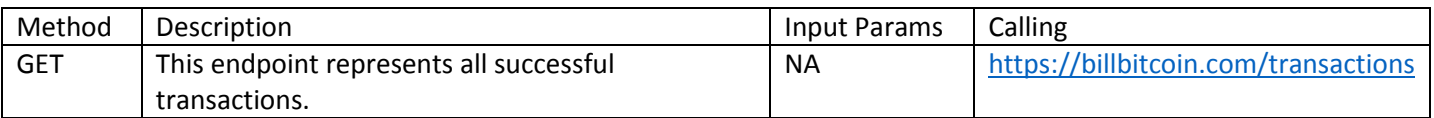

outpot:- {"id":"7e46953bb1361db65c2076ddc272d86616951630d2d0e492f7139ac5576db7c1",

"paging\_token": "11021375707815936",

"hash":"7e46953bb1361db65c2076ddc272d86616951630d2d0e492f7139ac5576db7c1",

"ledger": 2566114,"created\_at": "2018-09-

27T10:32:18Z","source\_account":"GC3DFNXC4JBOW5JB3APTNMCJGHEG5YUXGQWGGD4FJSPQZHQL4B GKRQ3X","source\_account\_sequence": "10579230299521041","fee\_paid": 100, "operation\_count": 1,"envelope\_xdr":

"envelope\_xdr":"AAAAALYytuLiQut1IdgfNrBJMchu4pc0LGMPhUyfDJ4L4EyoAAAAZAAllcEAAAARAAAAAA AAAAAAAAABAAAAAQAAAACAsmkqxW1dFAgSecGTkZyZfrb5j1EiIuFqxetVt5TEkAAAAAMAAAACQkNIQlR DAAAAAAAAAAAAAICyaSrFbV0UCBJ5wZORnJl+tvmPUSIi4WrF61W3lMSQAAAAAkJUQ0JDSAAAAAAAAAA AAAAnEcexdmbkaCwXjT6MKa5uUdiRa71034QCW9aqfIuAcQAAAAACHUpQAAvJiwCYloAAAAAAAAAAAA AAAAAAAAACt5TEkAAAAEBtbJPaa/+4kKMirvIqPxhzNHPdPOm1vJspTorDqQy0YTUWXBJCW/Do874+M8f 0fEGtoaAc5zZ9Cyj0bQLDm/QHC+BMqAAAAECLfPR99r3vR9XYmMVB/5hpdb7MR58cFS44u5o4ukHv//xE1

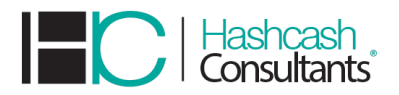

TsIBPMPKHGZiXoKzN0VbOS5iEtiBDE1A0rqxbMB","result xdr":"AAAAAAAAAAGQAAAAAAAAAQAAAAAA AAADAAAAAAAAAAAAAAAAAAAAAICvaSrFbV0UCBJ5wZORnJl+tvmPUSIi4WrF61W3lMSQAAAAAAAIqY8A AAACQkNIQIRDAAAAAAAAAAAAAICyaSrFbV0UCBJ5wZORnJl+tvmPUSIi4WrF61W3IMSQAAAAAkJUQ0JDS AAAAAAAAAAAAAAAhEcexdmbkaCwXjT6MKa5uUdiRa71034QCW9aqfluAcQAAAAACHUpJAAvJiwCYloAAA AAAAAAAAAAAAAA=","result\_meta\_xdr":"AAAAAQAAAAIAAAADACcn4gAAAAAAAAAAtjK24uJC63Uh2B AAAAAAAAAAAAAAAAABACcn4gAAAAAAAAAtjK24uJC63Uh2B82sEkxyG7ilzQsYw+FTJ8MngvgTKgAAAA AJyfiAAAAAgAAAACAsmkqxW1dFAgSecGTkZyZfrb5j1EiIuFqxetVt5TEkAAAAAAACKmPAAAAAkJDSEJUQw AAAAAAAAAAAACAsmkqxW1dFAgSecGTkZyZfrb5j1EiluFqxetVt5TEkAAAAAJCVENCQ0gAAAAAAAAAAAA AJxHHsXZm5GgsF40+jCmublHYkWu9dN+EAlvWqnyLgHEAAAAAAh1KSQALyYsAmJaAAAAAAAAAAAAAAA AAAAAAAwAnJv4AAAAAAAAAAICyaSrFbV0UCBJ5wZORnJl+tvmPUSli4WrF61W3lMSQAAAA6NSeEWAAEv FbV0UCBJ5wZORnJl+tvmPUSIi4WrF61W3IMSQAAAA6NSeEWAAEvgiAAAR6AAAETcAAAAAAAAAAAAAAA ABAAAAAAAAAAAAAAAAAAAAAAAAAAAwAnJv4AAAABAAAAAICyaSrFbV0UCBJ5wZORnJl+tvmPUSIi4WrF61 W3IMSQAAAAAkJUQ0JDSAAAAAAAAAAAAAAFEcexdmbkaCwXjT6MKa5uUdiRa71034QCW9aqfluAcQAA AAKNRQMIAWNFeFzxaYAAAAABAAAAAQAAB5iNVhxiAAAAAAAAAAAAAAAAAAAAAAAAAEAJyfiAAAAA QAAAACAsmkqxW1dFAgSecGTkZyZfrb5j1EiIuFqxetVt5TEkAAAAAJCVENCQ0gAAAAAAAAAAAAAJxHHsXZ m5GgsF40+jCmublHYkWu9dN+EAlvWgnyLgHEAAAACjUUDCAFjRXhc8WmAAAAAAAQAAAAEAAAeYjX/s0A AAAAAAAAAAAAAAAAAAAAA=","fee\_meta\_xdr":"AAAAAgAAAAMAJx9VAAAAAAAAAAC2Mrbi4kLrdSHY HzawSTHIbuKXNCxjD4VMnwyeC+BMqAAAAAEqBevAACWVwQAAABAAAABAAAAAAAAAAAAAAAAAAQA AAAAAAAAAAAAAAAAAAAAAAAEAJyfiAAAAAAAAAC2Mrbi4kLrdSHYHzawSTHIbuKXNCxjD4VMnwyeC+ emo\_type":"none","signatures":["bWyT2mv/uJCjIq7yKj8YczRz3TzptbybKU6Kw6kMtGE1FlwSQlvw6PO+P jPH9HxBraGgHOc2fQso9G0Cw5v0Bw==","i3z0ffa970fV2JjFQf+YaXW+zEefHBUuOLuaOLpB7//8RNU7CAT zDyhxmYl6CszdFWzkuYhLYgQxNQNK6sWzAQ=="]}

## <span id="page-4-0"></span>**Ledgers By ID**

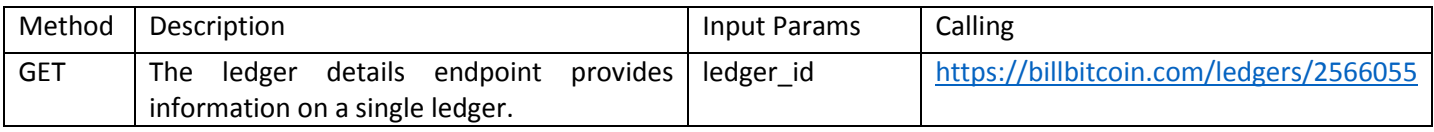

output:-{"id": "31b2680fe739ba40bca607d3281b534cea1968c7a426a81b903eeb72ac3a27e0", "paging\_token": "11021122304737280",

"hash": "31b2680fe739ba40bca607d3281b534cea1968c7a426a81b903eeb72ac3a27e0",

"prev\_hash": "9e9c6b2fab66e544d71f04e1dcd186e264c7c8b088f37ac66916eb8b9a3c2c1e",

"sequence": 2566055,

"transaction\_count": 0,

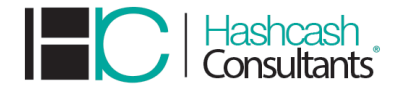

 "operation\_count": 0, "closed\_at": "2018-09-27T10:27:23Z", "total\_coins": "100000000000.0000000", "fee\_pool": "7.2541000", "base fee in stroops": 100, "base\_reserve\_in\_stroops": 100000000, "max\_tx\_set\_size": 100, "protocol\_version": 10, "header\_xdr": "AAAACp6cay+rZuVE1x8E4dzRhuJkx8iwiPN6xmkW64uaPCweSR/LUiffj7mc4cukWw7dXmDuhblCjNLV8eD MnfWIjAkAAAAAW6ywiwAAAAAAAAAA3z9hmASpL9tAVxktxD3XSOp3itxSvEmM6AUkwBS4ERlwNbvESN N3NswRWakBNZmA0Pd6fGAv4l0ERhmcN0YrkgAnJ6cN4Lazp2QAAAAAAAAEUuNIAAAAAAAAAAAACKmN AAAAZAX14QAAAABkcDW7xEjTdzbMEVmpATWZgND3enxgL+JdBEYZnDdGK5IXcxHE65eUIVcCTHUrgJhR3 L1tUgTRSOjQUk8jA47k6DxNAOshFbscTpPuaX4ByI/HN1MKDFJqt/sFVq/4bMIcus7elnfTMt+q4Y/atzSFziAk nohiov9sQpJjoGsxxVQAAAAA"

}

# <span id="page-5-0"></span>**Private Endpoints**

# <span id="page-5-1"></span>**ACCOUNTS**

#### <span id="page-5-2"></span>**Account Info**

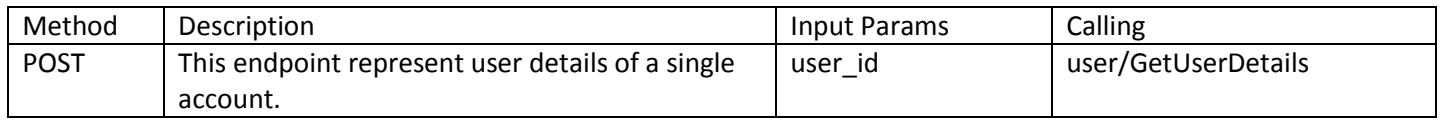

#### Output:-

{"userBalanceResult":{"user\_balance\_id":0,"user\_id":0,"fiat\_balance":0.0,"btc\_balance":null,"user\_last\_ txn\_id":0,"buy\_price":0.0,"sell\_price":0.0,"bitcoins\_bought":"null","bitcoins\_sold":"null","buy\_bid\_rate" :0.0,"sell\_bid\_rate":0.0,"crypto\_currency":null,"buy\_bch\_price":null,"sell\_bch\_price":null,"bch\_balance ":null,"buy\_eth\_price":null,"sell\_eth\_price":null,"eth\_balance":null,"buy\_hcx\_price":null,"sell\_hcx\_price ":null,"hcx\_balance":null,"crypto\_balance":null,"crypto\_buy\_price":null,"crypto\_sell\_price":null,"bitcoin Cash\_bought":"null","bitcoinCash\_sold":"null","ethereum\_bought":"null","ethereum\_sold":"null","hcx\_ bought":"0","hcx\_sold":"0","iec\_bought":"0","iec\_sold":"0","iec\_balance":null,"ltc\_bought":"0","ltc\_sol d":"0","ltc\_balance":null,"diam\_bought":null,"diam\_sold":null,"diam\_balance":null,"triggers\_bought":"0 ","triggers\_sold":"0","triggers\_balance":null,"trigx\_bought":null,"trigx\_sold":null,"trigx\_balance":null},"u serResult":{"user\_id":680,"full\_name":"A .

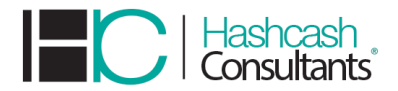

B","address":"USA","state":null,"city":null,"zip":null,"country":"IN","phone":"122111","password":null," new\_password":null,"mpin":null,"new\_mpin":null,"otp":0,"email":"arijit.biswas@hashcashconsultants.c om","ssn":"undefined","profile\_pic":"profile\_pic\_680.jpg","id\_proof\_doc":"id\_proof\_doc\_680.jpg","add ress\_proof\_doc":"address\_proof\_doc\_680.jpg","address\_proof\_doc\_2":"address\_proof\_doc\_2\_680.jpg" ,"secure\_token":null,"otp\_token":null,"role":null,"android\_device\_token":null,"ios\_device\_token":null," created":"2018-11-07

06:39:11.719336","status":0,"imei\_no":null,"temp\_email":"","check\_email\_phone\_flag":0,"app\_type":n ull,"app\_version":null,"two\_factor\_auth":0,"two\_factor\_auth\_key":null,"g\_recaptcha\_response":null}," userListResult":null,"error":{"error\_data":0,"error\_msg":""}}

#### <span id="page-6-0"></span>**Deposit**

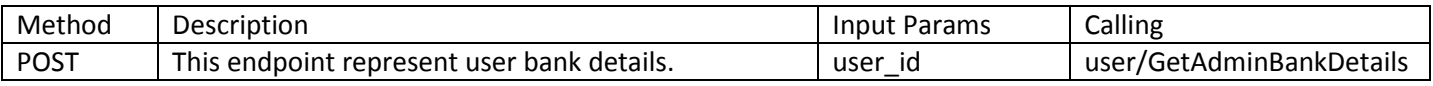

#### Output:-

user\_id {"bankDetails":{"bank\_details\_id":0,"user\_id":0,"benificiary\_name":null,"bank\_name":"Bank of America","account\_no":"325092847697","routing\_no":"026009593","verification\_amount":0.0,"bank\_u FL 33622-5118.","bank\_cheque":null},"error":{"error\_data":0,"error\_msg":""}} ser\_name":"HashCash Consultants PTE. LTD.","bank\_address":"Bank of America, N.A. ,P.O. Box 25118 Tampa,

#### <span id="page-6-1"></span>**Wallet Balance**

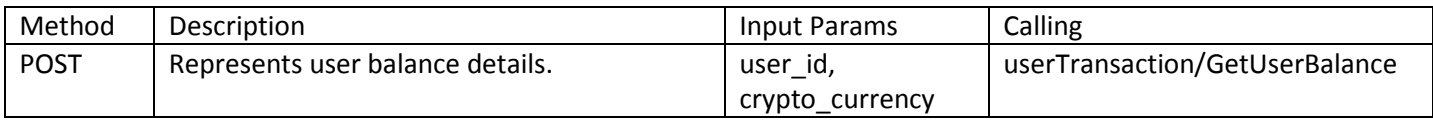

## Output:-

{"userBalanceResult":{"user\_balance\_id":0,"user\_id":0,"fiat\_balance":0.0,"btc\_balance" :"0.0035","user\_last\_txn\_id":0,"buy\_price":0.0,"sell\_price":0.0,"bitcoins\_bought":null,"bitcoins sold":null,"buy\_bid\_rate":0.0,"sell\_bid\_rate":0.0,"crypto\_currency":null,"buy\_bch\_price":null, "sell\_bch\_price":null,"bch\_balance":"0.001","buy\_eth\_price":null,"sell\_eth\_price":null,"eth\_bal ance":"0.2033","buy\_hcx\_price":null,"sell\_hcx\_price":null,"hcx\_balance":"0","crypto\_balance": "0.0035","crypto\_buy\_price":null,"crypto\_sell\_price":null,"bitcoinCash\_bought":null,"bitcoinCa

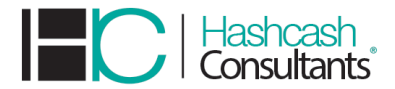

sh\_sold":null,"ethereum\_bought":null,"ethereum\_sold":null,"hcx\_bought":null,"hcx\_sold":null, "iec\_bought":null,"iec\_sold":null,"iec\_balance":"0","ltc\_bought":null,"ltc\_sold":null,"ltc\_balanc e":"0.65627","diam\_bought":null,"diam\_sold":null,"diam\_balance":"0","triggers\_bought":null," triggers\_sold":null,"triggers\_balance":"0","trigx\_bought":null,"trigx\_sold":null,"trigx\_balance":" 0"},"userTransactionsResult":null,"customerkeysResult":null,"paymentOrdersListResult":null,"in voicesListResult":null,"feesListResult":null,"checkBeforeBuy":false,"totalCount":0,"error":{"erro r\_data":0,"error\_msg":""}}

#### <span id="page-7-0"></span>**Withdrawal**

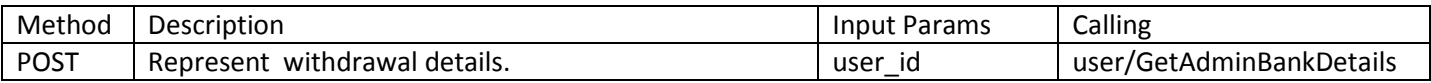

#### Output:-

user\_id {"bankDetails":{"bank\_details\_id":0,"user\_id":0,"benificiary\_name":null,"bank\_name":"Bank of America","account\_no":"325092847697","routing\_no":"026009593","verification\_amount":0.0,"bank\_u FL 33622-5118.","bank\_cheque":null},"error":{"error\_data":0,"error\_msg":""}} ser\_name":"HashCash Consultants PTE. LTD.","bank\_address":"Bank of America, N.A. ,P.O. Box 25118 Tampa,

#### <span id="page-7-1"></span>**All Transactions**

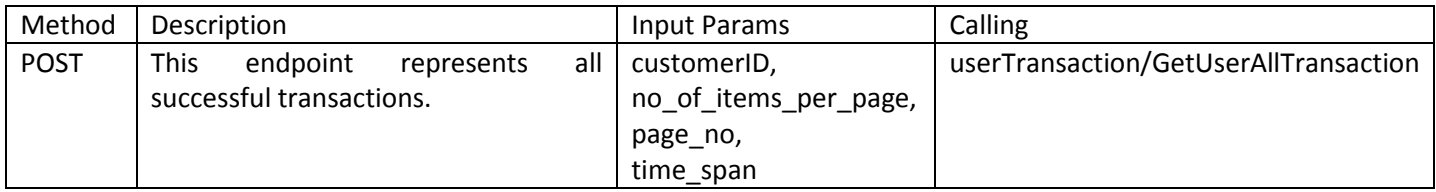

## Output:-

{"transaction\_id":"429326","customerID":"680","debit\_fiat\_amount":"0","credit\_fiat\_amount":"0","deb it\_btc\_amount":"0","credit\_btc\_amount":"0","debit\_bch\_amount":".01","credit\_bch\_amount":"0","deb it\_eth\_amount":"0","credit\_eth\_amount":"0","debit\_hcx\_amount":"0","credit\_hcx\_amount":"0","debit \_iec\_amount":"0","credit\_iec\_amount":"0","debit\_ltc\_amount":"0","credit\_ltc\_amount":"0","debit\_dia m\_amount":"0","credit\_diam\_amount":"0","debit\_triggers\_amount":"0","credit\_triggers\_amount":"0", "debit\_trigx\_amount":"0","credit\_trigx\_amount":"0","transaction\_timestamp":"2019-01-07

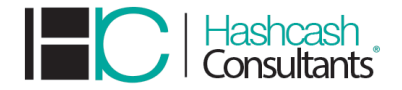

16:18:50.57881","description":"Bitcoin Cash sent to address

qzyjvyk358cvdj0pyr2flj6qz4mzmt7xyg520sn5zf","form\_date":null,"to\_date":null,"btc\_txn\_id":null,"fiat\_ txn\_id":"-

","bch\_txn\_id":"cde8a9fadd6da16b117612f345f5a608963c82e0d72f512f6989cd92fd4e73d1","eth\_txn\_ id":"-","hcx\_txn\_id":"-","iec\_txn\_id":"-","ltc\_txn\_id":"-","diam\_txn\_id":"-","triggers\_txn\_id":"- ","trigx\_txn\_id":"-

","orderid":"SD190068","mining\_fees":".001","chargeCGST":"0","chargeSGST":"0","txnCharge":"0","cry pto\_currency":null,"status":"confirm","action":"Send","transaction\_type":null,"currency":"bcc","base\_c urrency":null,"price":"0","offer\_amount":"0","offer\_price":"0"}

# <span id="page-8-0"></span>**ORDERS**

#### <span id="page-8-1"></span>**New Offers**

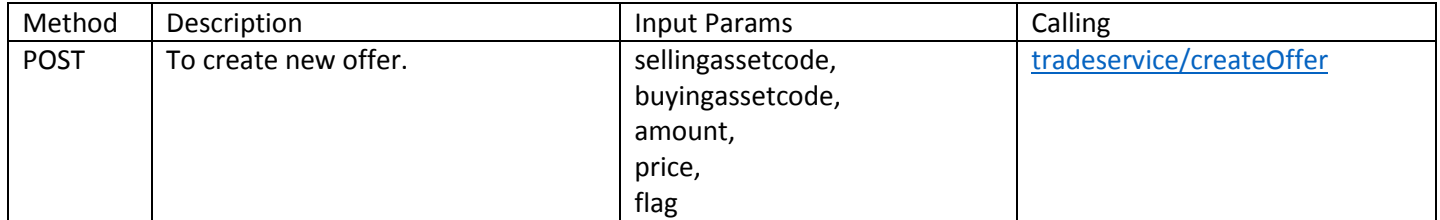

# Output:-

{ "message": "Offer Submitted Successfully", "offerid": "82", "amount": "1", "price": "100", "code": 1

}

#### **Cancel Offers**

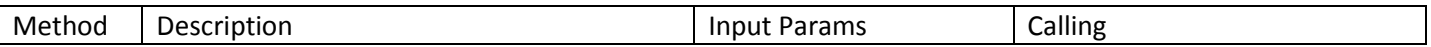

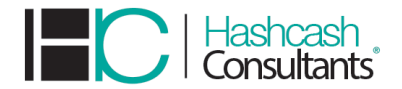

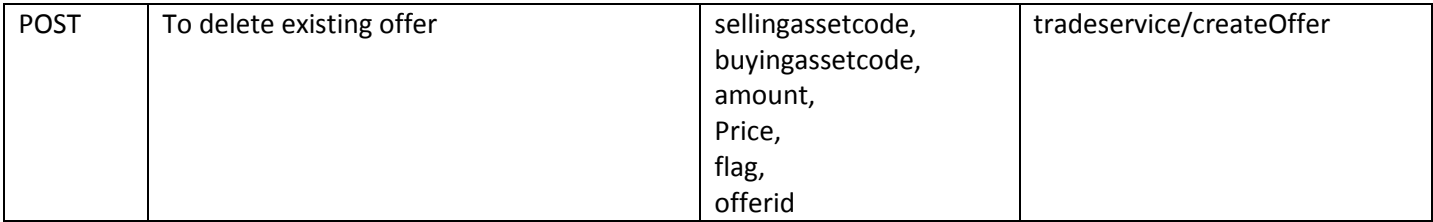

# Output:-

{

```
"message": "Offer Deleted Successfully"
}
```
#### <span id="page-9-0"></span>**Modify Offers**

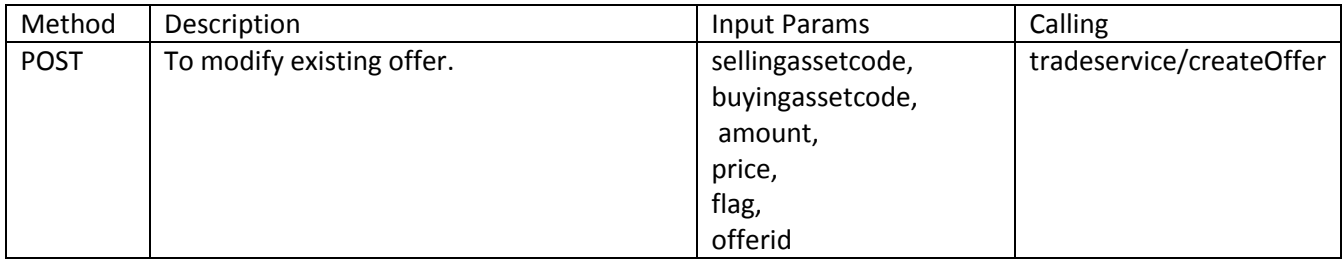

# Output:-

{

Message:" Offer updated Successfully", "offerid":"20",

"amount":"0.5",

"price":"100.000000",

"code":"2"

}

<span id="page-9-1"></span>**Open Offers**

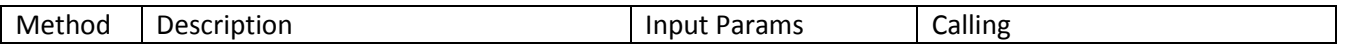

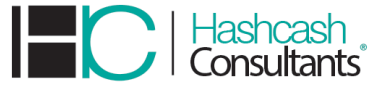

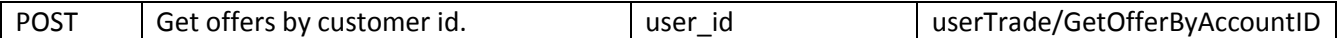

# Output:-

{"userTradeBidsResult":null,"chartData":null,"tradeResult":null,"tradeListResult":null,"low":null,"high":n ull,"api\_response":null,"totalCount":0,"error":{"error\_data":0,"error\_msg":"no data"}}

## <span id="page-10-0"></span>**STOPLOSS**

#### <span id="page-10-1"></span>**New Offers**

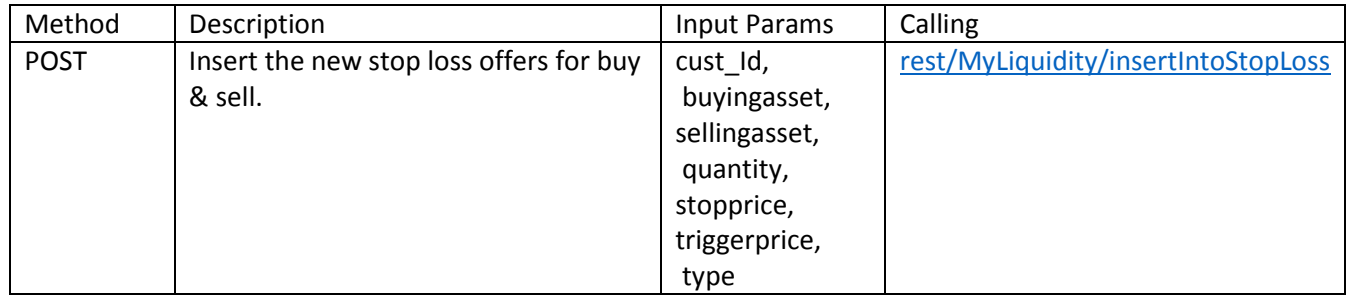

# Output:-

{"Msg":"StopLoss data inserted","error":{"error\_data":0,"error\_msg":""}}

#### <span id="page-10-2"></span>**Cancel Offers**

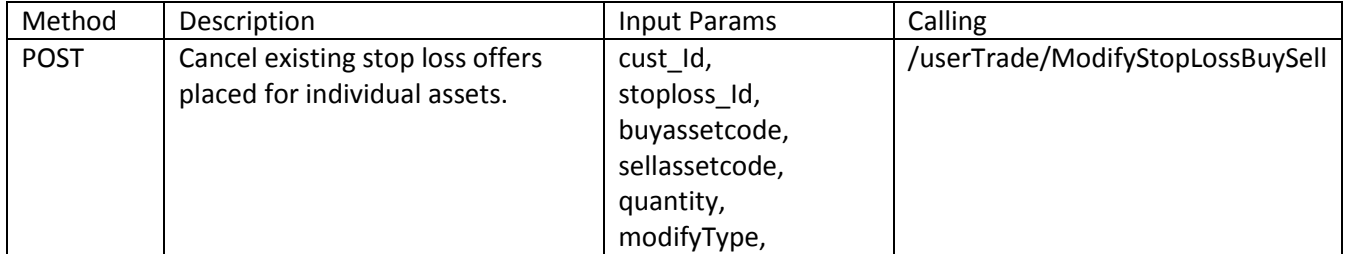

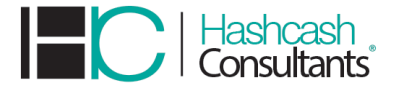

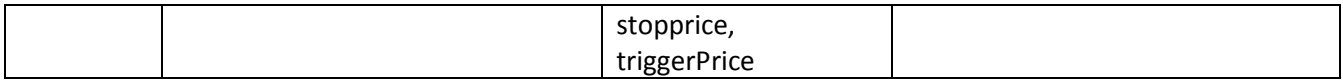

# Output:-

{"userTradeBidsResult":null,"chartData":null,"tradeResult":null,"tradeListResult":null,"low":null,"high":n ull,"api\_response":null,"totalCount":0,"error":{"error\_data":0,"error\_msg":""}}

#### <span id="page-11-0"></span>**Modify Offers**

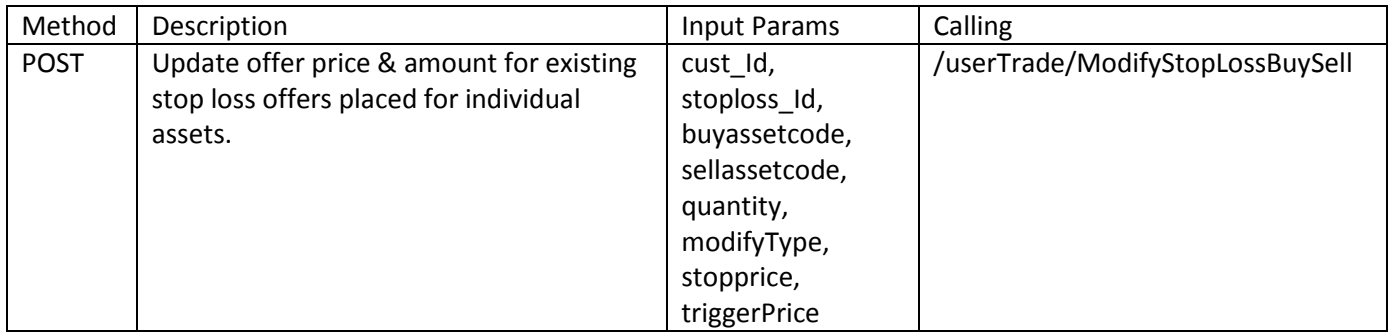

#### Output:-

{"userTradeBidsResult":null,"chartData":null,"tradeResult":null,"tradeListResult":null,"low":null,"high":n ull,"api\_response":null,"totalCount":0,"error":{"error\_data":0,"error\_msg":""}}

#### <span id="page-11-1"></span>**Active Offers**

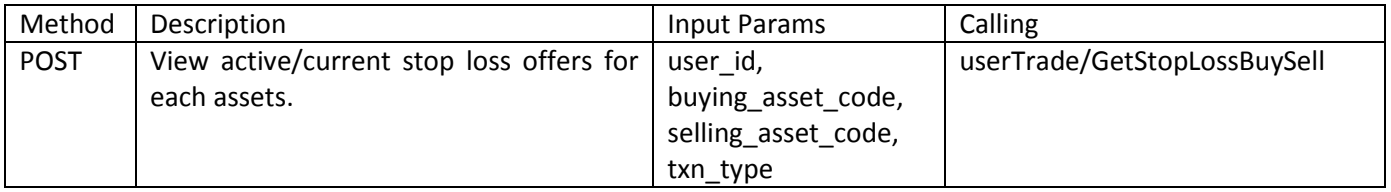

Output:-

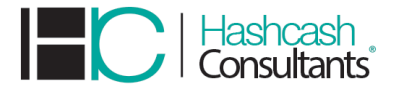

{"userTradeBidsResult":null,"chartData":null,"tradeResult":null,"tradeListResult":null,"low":null,"high":n ull,"api\_response":"{\"response\":[]}","totalCount":0,"error":{"error\_data":0,"error\_msg":""}}